第 10 章 画像・データ・フォーマット

1.画像フォーマット

 画像を記録するためのフォーマット(書式)は数多く提案されてきた。それらのフ ォーマットの中で、特筆すべきフォーマットは GIF(ジフあるいはギフと発音)フォ ーマットである。当初、GIF フォーマットは多くの画像に利用されて来たが、ある とき、GIF フォーマットの利用費用徴収を GIF フォーマットの権利所有者が宣言し た。実際に GIF フォーマットの利用費用の請求があったかどうか確かではないが、 一斉に GIF フォーマットの利用が皆無となった。出力画像フォーマットの書式か ら、GIF フォーマットが次々と削除されて行った。この世界で、有料の画像フォー マットは流通しない。

 $(1)$  JPEG

JPEG は、JPEG 委員会が維持管理するフォーマットであり、www.jpeg.org にお いてその詳細が紹介される。これまでの JPEG は離散コサイン変換(Discrete Cosine Transformation)により画像を圧縮してきたが、この欠点を補うように JPEG-2000 が発表された。JPEG-2000 は、圧縮のためにウエーブレット変換を採 用し、これまでの JPEG が持っていた歪エラーを解消した。

JPEG画像を作成する際に、画像の圧縮設定が可能である。画像の圧縮は、 非可逆的圧縮であり、元に戻すことができない。また、画像の圧縮率を高くする と、画質が低下する。課題において、画質の低下を体験する。

(2) TIFF

TIFF(ティフ)は、タグ付き画像ファイルフォーマット(Tagged Image File Format)と呼ばれ、Adobe社が著作権を所有する画像フォーマ ットである。高次元のカラー画像を取り扱うことが可能である。特色としては、 ファイルのヘッダー内に、画像サイズ、データ並び、画像圧縮などの基礎情報を 含むタグ(Tags:荷札、標識)を持つことである。TIFF は画像データを収納可能 であるとともに、ベクトル情報による切り抜き領域情報も収納可能である。TIFF フォーマットは、データ欠損がないため、画像を提供するフォーマットとして採 用されてきた。

TIFF フォーマットは、LZW(Lemple-Ziv-Welch)の可逆的圧縮のオプションを 持つ。TIFF 画像表示の際にエラーを経験することがある。ほとんどの場合、LZW の圧縮があるため、読み込みエラーを発生する。TIFF フォーマットで保存する際 に、LZW 圧縮を解除する。

(3) GeoTIFF

GeoTIFF (ジオ・ティフ)は、TIFFフォーマットに地理参照情報を 組み込むパブリック・ドメインのメタデータ記述基準である。TIFF画像を地 理情報システムの空間へ投影するための情報として、空間の座標系の定義(距離 あるいは緯度経度)、座標系の大きさ(投影するためのスケール)、座標系の種 類、データムの種類などの情報をTIFFフォーマットへ付加する。GeoTI FFを作成あるいは読み取るためのライブラリがGDALとして公表されてい る。

GeoTIFFは、TIFFフォーマットと干渉しないように設計されてお り、TIFFフォーマットのデータをハンドリング可能なソフトウエアであれ ば、問題なく表示可能である。

(4) PNG

ポータブル・ネットワーク・グラフィック(PNG)フォーマットは、著作権 料を求めるGIFフォーマットにとって代わるため設計された。特に、WEBに おける画像取扱を支援することを目的として普及してきた。PNGフォーマット に関する情報は次のサイトにおいて閲覧可能である。

http://www.libpng.org/pub/png/

PNGフォーマットは、GIFと比較すると、表 4-5 のようになる。GIFの 持つアニメーション機能をサポートしないが、その他の機能では、GIFより優 れる。

|                                     | PNG                               | G I F           |
|-------------------------------------|-----------------------------------|-----------------|
| アルファー・チャネル(可変透過<br>機能)              | 優れる                               | 劣る              |
| ガンマー補正(明るさの補正)                      | 優れる                               | 劣る              |
| 2次元インターレース (間引き)<br>プログレッシブ (進行型)表示 | 優れる<br>概念はGIF<br>形式は2次元でJP<br>E G | 劣る              |
| 圧縮率                                 | 若干優れる(5から2<br>$5\%$               | 若干劣る<br>画質の低下なし |

表 4-5 PNGとGIFの比較

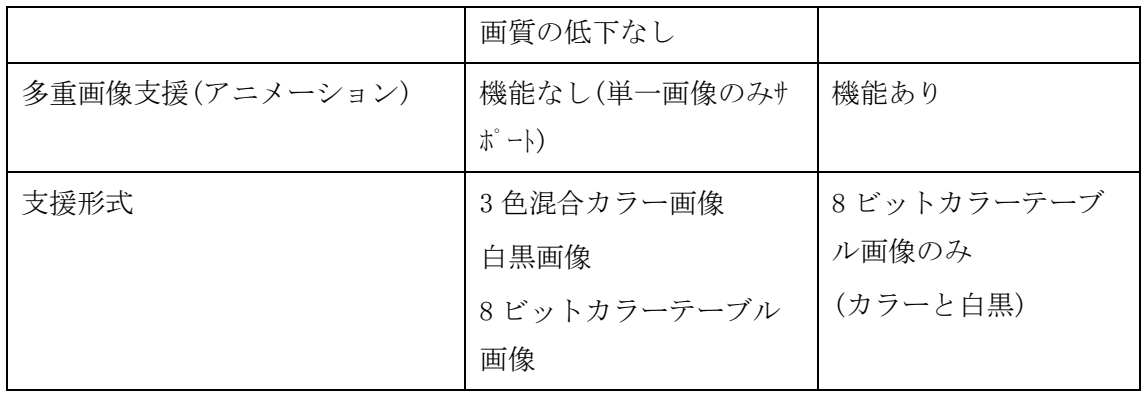

- 2. データフォーマット
	- (1) HDFフォーマット

階層的データフォーマット (Hierarchical Data Format : HDF)は、米国イリ ノイ州立大学の国立スーパーコンピュタ応用センター(National Center for Supercomputing Applications : NCSA、 http://hdf.ncsa.uiuc.edu/index.html)が開発した科学データの運用のための データフォーマットである。HDF ライブラリーとし、データの入出力プログラ ム、解析ツール、可視化ツール、フォーマット変換ツールを含む。HDF4.x (HDF4以前を含む)と HDF5 の二つのフォーマットが存在するが、フォーマット が異なり、互換性がない。HDF ライブラリーは、無料で利用可能であり、世界各 国で環境科学、中性子研究、非破壊検査、航空宇宙研究などに利用されている。 HDF は、NASA の HDF-EOS プロジェクト、DOE の改良型シミュレーションと計算プ

ログラムに利用されている。

(2) HDF-EOS フォーマット

NASA は、1993 年に地球観測システム(Earth Observing System : EOS)のデータ 記録方式として、NCSA の HDF フォーマットを、標準のフォーマットとして採用し た。この地球観測システムは、衛星搭載のセンサーが収集するデータから構成され、 地球変動研究プログラム(Global Change Research Program)を支援するものであ る。NASA の採用決定以来、NCSA は地球観測システムの運用のために膨大なプログ ラム開発を行った。地球観測システムのデータを取り扱う HDF-EOS を開発した。 1999 年に打ち上げられたテラ(Terra)が地球観測システムの第 1 号衛星となり、 HDF-EOS が採用され、2000 年 4 月に HDF-EOS に対応したデータの配布が始まった。 引き続き、アクア (Aqua) が 2001 年に、オーラ (Aura) が 2002 年に打ち上げられ た。

地球観測システムは、多くのセンサーから 1 日当たりテラバイトあるいはそれ 以上のデータを配信する。HDF フォーマットとソフトウエアには、これらのデー タを取り扱うための品質と自由度が必要とされる。約 1000 名のプロジェクトサ イエンティストが第一線のユーザーとなり、さらに高次データを利用する GIS 応 用から学生まで 30,000 名を越えるユーザが考えられる。

NASA が地球観測システムへ HDF を採用したことにより、他の観測計画あるいは 外国宇宙機関による観測計画への HDF 採用が進んだ。1999 年春に打ち上げられた ランドサット 7 号も HDF を採用した。

(3) その他のデータフォーマット

 HDF フォーマットが提案される以前から、リモートセンシングデータの提供が行 われており、提供者ごとに独自のフォーマットが提案され、利用されてきた。これ らのフォーマットに共通するキーワードを説明する。HDF においては、以下の概念 はフォーマットの中に記述されている。

(i) ヘッダー

データのライン数、各ラインごとのピクセル数、観測日などを記述した部分で ある。各データ提供者が独自にヘッダーの書式(フォーマット)を提案する。書式 説明書に基づき、ヘッダーを読み取る。

(ii)ライン

ラインは、画像を構成する要素であり、走査鏡を持つセンサーでは、走査方向 がラインとして扱われる。また、CCD などの固定センサーにおいては、飛行方向 に直角の方向のデータ配列をラインとして扱う。

(iii) ピクセル、カラム

ラインを構成する一つ一つの画素に対応する要素である。センサーによりビッ ト数が異なる。8 ビットの 1 バイトあるいは 16 ビットの 2 バイトが主流であり、 容量を抑えるため整数で与えられる。一部には、実数を利用するデータ系もある。 (iv)ビット

ビット配列は、最上位と最下位のビットの順番の異なる 2 系列のデータが存 在する。コンピュータのデザインにより、ビットの配列が異なるもので、多くの 画像処理あるいは表示ソフトウエアは、ビット配列を反転する機能を持つ。

多波長バンドのセンサーがほとんどであり、各バンドの配列が異なり、次の概 念が存在する。

・ バンド・インターリーブ・バイ・ピクセル(BIP)

隣り合ったピクセルにバンドの順番ごとにデータを並べる方法である。図 4-44a に示すように、各ピクセルが一つ一つのマス目に対応し、右方向に順に カラム1とライン1のピクセルに対して、バンド1からバンド 5 まで順番に 並び、続いてカラム2とライン1のピクセルの各バンドと並ぶ。

・ バンド・インターリーブ・バイ・ライン

一つのラインに一つのバンドのピクセルを配列し、続くラインに次のバンド のピクセルを並べる方法である。図 4-44b に示すように、右方向にバンド1の カラム1からカラムnまで並びラインを単位とし、バンド 2 のライン1、バン ド3のライン1と並ぶ。

・ バンド・シーケンシャル

<sup>(</sup>v) バンド配列

一つのバンドのピクセルからなる。バンド1について、カラム1からn、ラ イン1からラインnまで並び一つのバンドとしてグループ化される。さらに、 バンド2からバンドnまでバンド単位の配列である。

 このように、ピクセル、ライン、バンド単位のデータ配列が提案され、利用さ れてきた。エンドユーザーは、データ提供者の記述するデータ書式記述書に基づ き、提供されるデータを読み取る。このようなデータをプログラムを作成し、直 接読み取る機会は少なくなってきた。

例えば、マルチスペックでは、エンドユーザが指定するデータの配列定義に従 って、データを読み取る機能を提供する。バンドの並び配列とともに、データの 前に配置されるヘッダー(先頭レコード)や、各ライン単位に配置されるライン 番号などのバイト数を指定すると、その約束に従って、画像データを読み取る機 能である。

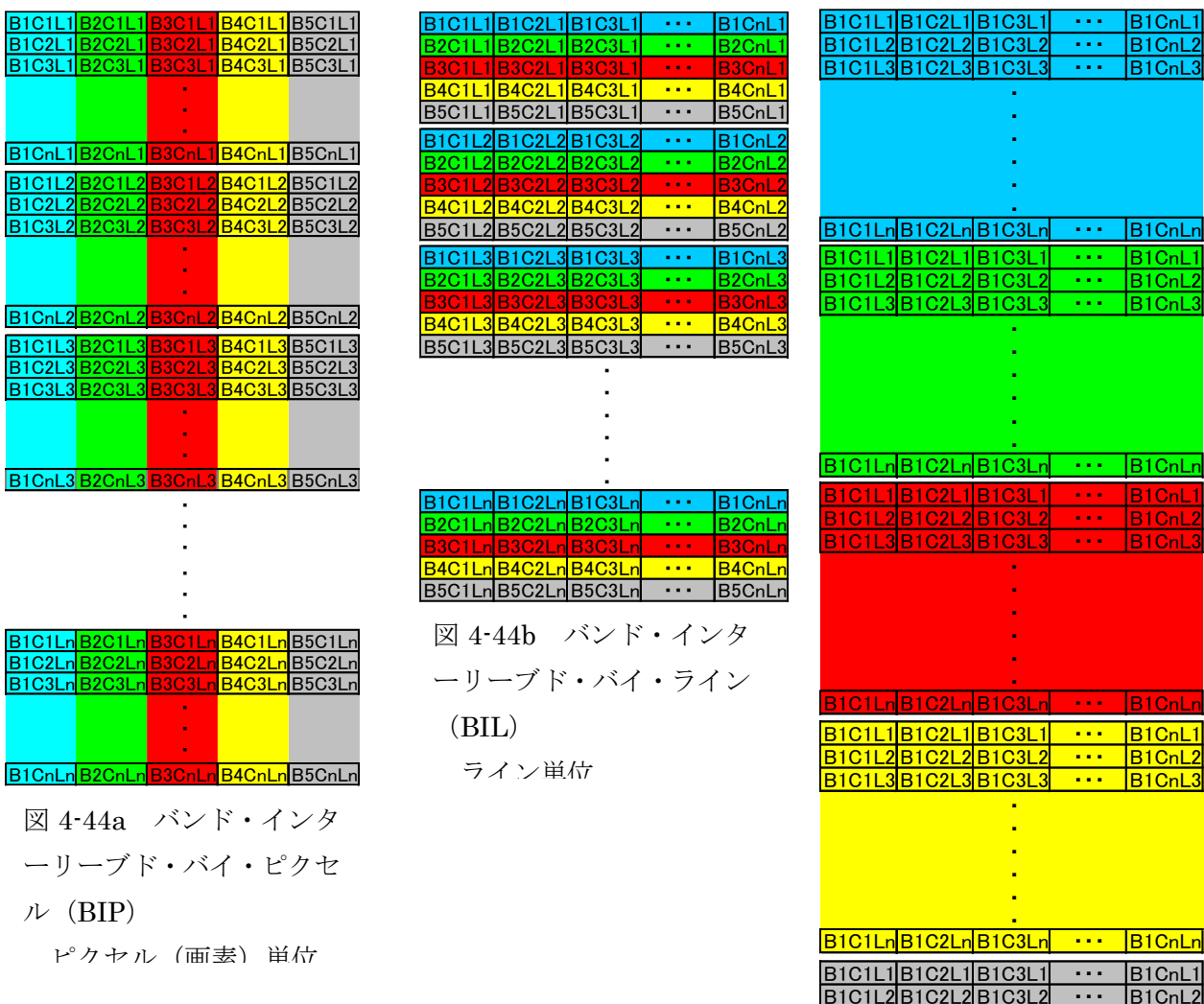

31CnLi

1CnL

B1CnLn

<u>CnL</u>

 $\overline{1$ CnL

<mark>B1CnLr</mark>

B1C1L3|B1C2L3|B1C3L3| ・・・ |B1CnL3|

・**ا** ・

B1C1Ln B1C2Ln B1C3Ln ・・・ B1CnLn ・

図 4-44c バンド・スイー

クエンシャル(BSQ) バンド(波長)単位

課題 10

JPEGファイルへ出力する際に、圧縮率を変化し、保存し、次の設問に答えよ。 圧縮比較データ JPEGsample.zip を D:ドライブの\TEMP フォルダへコピーし、解凍する。 a. 圧縮率を 100%、50%、20%、10%、5%、1%と変化させたときの保存ファイルのサイズ

b. 同じく画質を主観的に比較せよ。

を比較せよ。

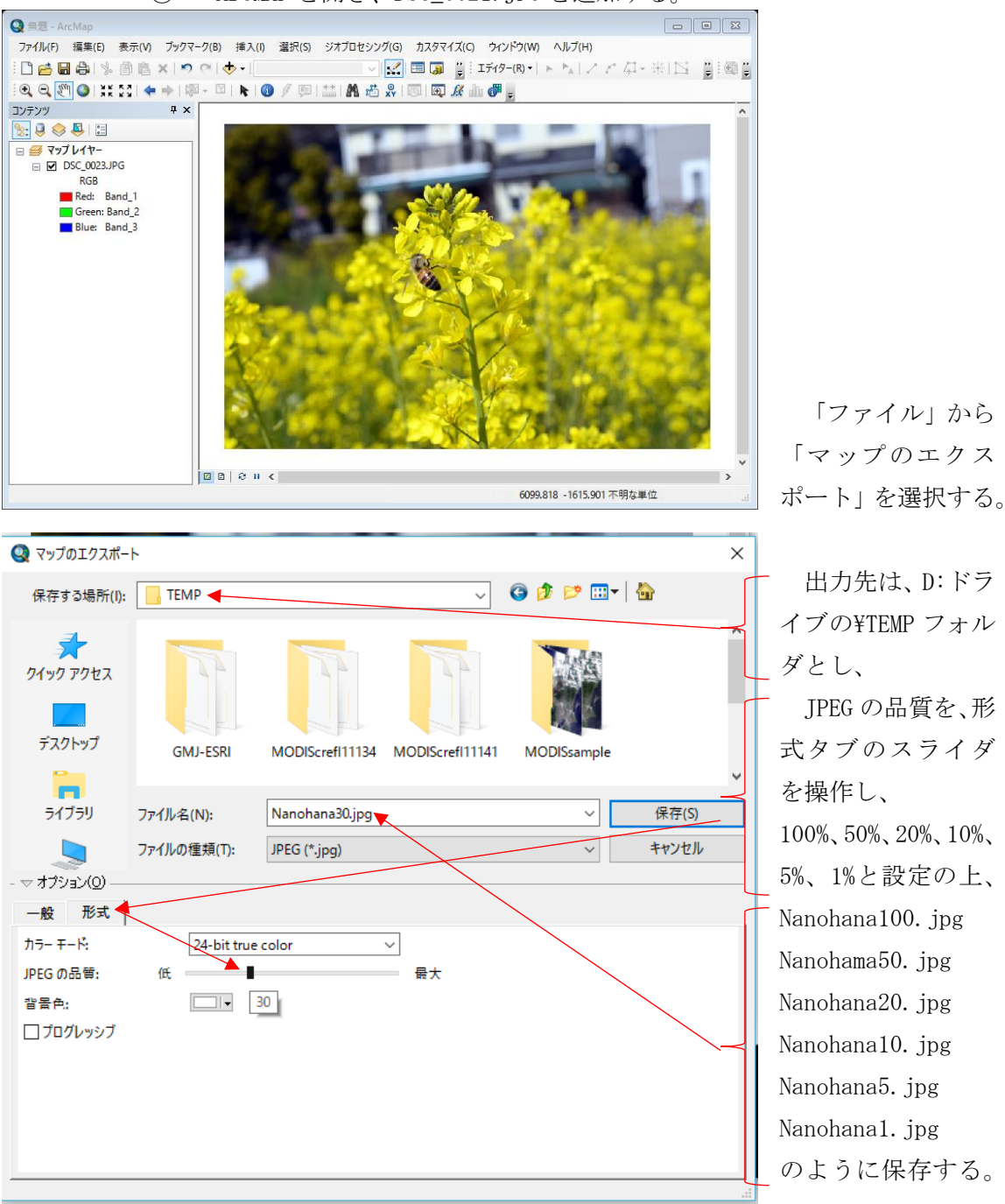

① ArcMAP を開き、DSC\_0021.JPG を追加する。

② MeishoEdoMianamishinagawa.tif を追加する。広重の名所江戸百景南品川 の浮世絵である。

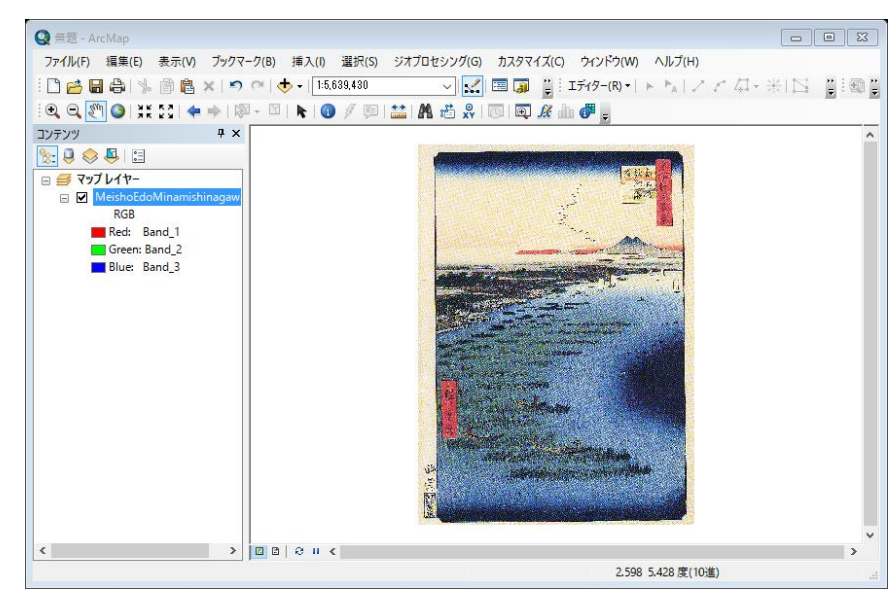

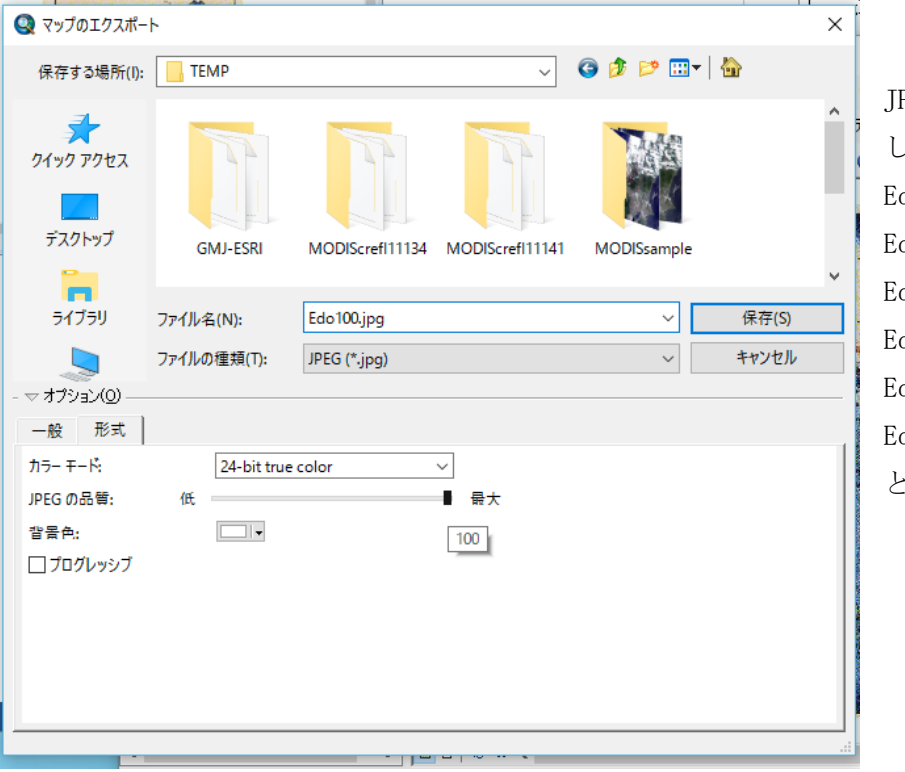

前段と同様に、 PEG の品質を設定 し、 do100. jpg do50. jpg do20.jpg do10. jpg do5. jpg do1. jpg 保存する。

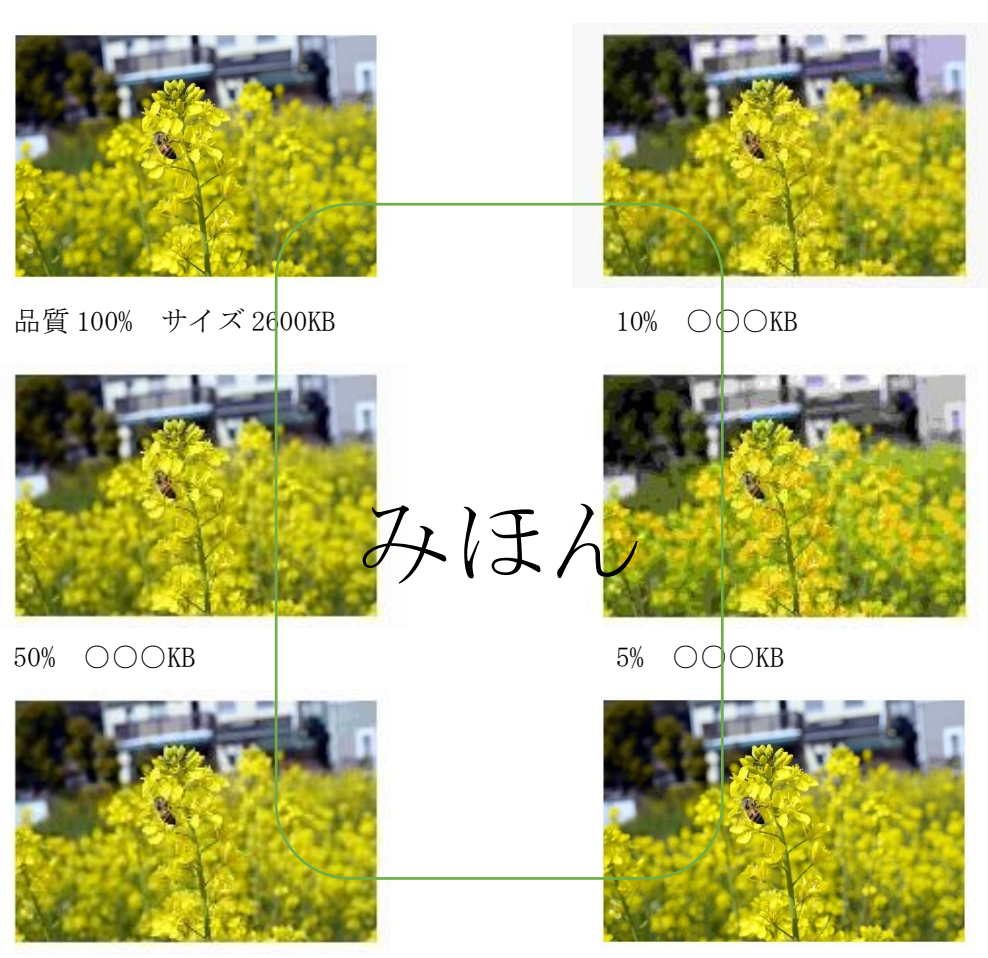

20% ○○○KB 1% ○○○KB

圧縮に従い 100%の 2600KB から 1%の○○○KB まで明らかにサイズが小さくなる。菜の花 の画像の場合、○○%から被写界深度以遠の背景部の色変化が階段状となる。

## 課題10 JPEG の圧縮による画質の低下 学籍番号 氏名

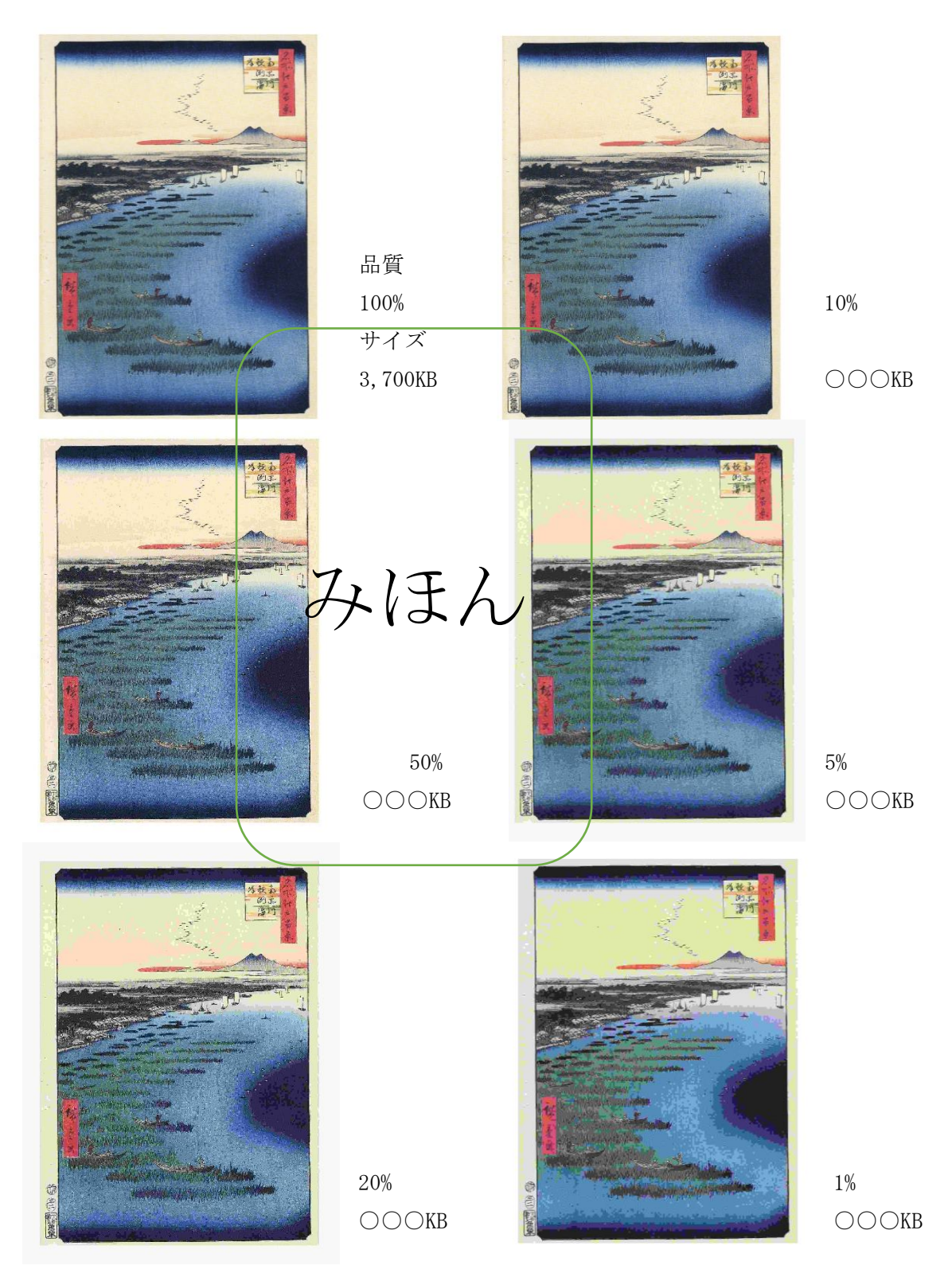

圧縮に従い 100%の 3700KB から 1%の○○○KB まで明らかにサイズが小さくなる。浮世絵 の場合、○○%から連続階調部の海の色変化が階段状となる。○○%ではノリ養殖の様子も 画質の低下がみられる。